**Prof. Chris Jermaine cmj4@cs.rice.edu**

1

# What Is Garbage Collection?

- A "garbage collected" PL implementation (like Java)...
	- Provides automatic support for reclaiming memory you are done with
	- The imp itself checks to see if there is any way to reach some allocated memory
	- And if there is not, it deletes it
- Key thing to be aware of:
	- It's a bit strong to say a "language" itself is garbage collected (or not)
	- Though that is what we (and everyone else) will say
	- Why is the claim that "C is not garbage collected" a bit silly?
- What is alternative to GC?
	- Ask the programmer to free memory when done with it. Always have: SparseDoubleVector foo = new SparsDoubleVector (100, 1.0) some code;delete foo;

2

# Short History of Garbage Collection

- Way back when, there was no dynamic memory allocation
	- We're talking Fortran in the mid 1950's
	- You declared all your vars up front, at compile time
	- So no need for PL system to dynamically reclaim memory...
	- In first implementations, compiler claimed space for each var
- GC was invented with Lisp in the late 1950s
	- But remained a fringe idea
	- Lisp was never tremendously popular
	- Then, with advent of  $C/C++$  in early 70's, self-memory management was "in"
- I'd say it only became mainstream with first Java in mid 90's
	- Now, a very common idea

#### Pros And Cons of GC

• Pros? Cons?

# Pros And Cons of GC

• Pros

- Don't need to worry about adding "free" or "delete" statements to code
- Never have bugs related to dangling references/pointers (double frees, etc.)

#### • Often incorrectly stated as a "pro"

- Don't need to worry about memory leaks
- Cons
	- GC takes lots of system resources; GC programs are usually slower than non-GC
	- Ever wonder why you got huge performance swings in the A3 test cases?
	- GC programs tend to consume whatever RAM you give them

#### Basics of GC Design and Implementation

- How do they work?
- First, need to differentiate between different memory "types"
- One one hand, there's the stuff that can't be garbage collected
	- There's the memory used to allocate everything you can't ever (or easily) reclaim
	- Such as static member variables
	- There's the memory used to allocate local variables having one of the  $8 + 1$  types
	- Will refer to this as "root memory"
- Then there's the stuff that can
	- This is almost everything else
	- Allocated on the "heap" in Java

#### Basics of GC Design and Implementation

- A tracing GC maintains a set containing all refs (or pointers)
- A reference links two memory regions:
	- The memory region (usually an object) where the reference lives
	- The memory region (usually an object) that the reference points to
- So the set of all references gives you a "reachability" graph
	- Nodes are memory regions
	- Edges are references
- When an object can't be reached from any "root memory"...
	- It can safely be deallocated

# Example

```
class Foo {
  private Foo left, right;
  public Foo (Foo child, Foo otherChild) {
    left = child; right = otherChild;
 }
}
...Foo fooOne = new Foo null, null;
Foo fooTwo = new Foo null, null;
Foo fooThree = new Foo (fooOne, fooTwo);
Foo fooFour = fooThree;fooThree = null;fooFour = null;...
```
#### Basics of GC Design and Implementation

- What would a super-simple GC do?
- Incrementally maintain the reachability graph
	- Whenever you have a new allocation, add a node to the graph
	- Whenever an object/var goes out of scope, remove a node from the graph
	- Whenever you assign a reference a new value, change the link out of the node
- Then when you run out of RAM
	- Do a DFS on the graph to find everyone not reachable from some "root memory"
	- Declare all of that unreachable memory as being available for reallocation

# What'd Be the Problem With This?

- Too much waiting while the GC runs
- Program would seem to freeze for awhile
- Very annoying from the user's point of view

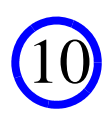

# Modern GCs Tend to Use Some Variant of...

- ...The "tri-color" method. Just an extended, lazy DFS
- Each node in reachability graph has a color
	- White: don't know if reachable
	- Gray: reachable, children not processed yet
	- Black: reachable, children processed
- Root memory nodes are gray initially, all else white
- Then do the following forever:
	- Pick gray node; if white child, color child gray
	- If no white child, color black
- When gray is empty, white nodes can be killed
- Can be interleaved with program exec., so less long dead spells

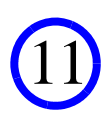

# Modern GCs Also "Generational"

12

- Might have "major" and "minor" sweeps
- On "minor" sweeps, only put recent stuff into white set
- How recent is measured by object "generation"

# OK, So How Does This Affect You?

- Well, at one time or another, all of you have been annoyed at Java — Why is it hanging, doing nothing? Now you know! Doing a DFS
- If performance is really key, you can't be overly naive re GC
	- Java actually gives you some knobs and levers to push and pull in attempt to tune
	- See http://www.oracle.com/technetwork/java/javase/gc-tuning-6-140523.html

# Some Other Issues Re GC In Java

- Like almost all GCs, Java uses "syntactic" collection
- The GC does not try to understand your program
	- It is just naively following references
- So if you keep around a lot of references to stuff you'll never need — Java won't/can't understand that it is OK to reclaim the memory
- This means you need to think a bit about keeping live references
	- Got a monster data structure you are done with?
	- Put it in a program block where its reference will go out of scope
	- Or set all references to it to "null"
	- Also, be careful about putting references into long-lived containers
	- All of this is why GC does **NOT** mean you can forget about memory management

## Also, There's No Way to Force GC in Java

- Does exist a system call that "suggests" it
- But GC is free to ignore you
- Find yourself using that system call?
	- Almost always a case of voodoo programming
- Java's GCs are quite good (for GCs, that is)
	- If you've run out of RAM, it's not because the GC forgot to run
	- Or because you forgot to suggest that it should
	- It's because you are keeping references to too many objects that are too large
	- So make sure you are not keeping around a gazillion worthless refs
	- And may sure you are not inadvertently creating huge data structures
	- Don't blame the GC!

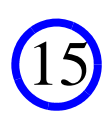

# Questions?

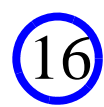